## Inhaltsverzeichnis

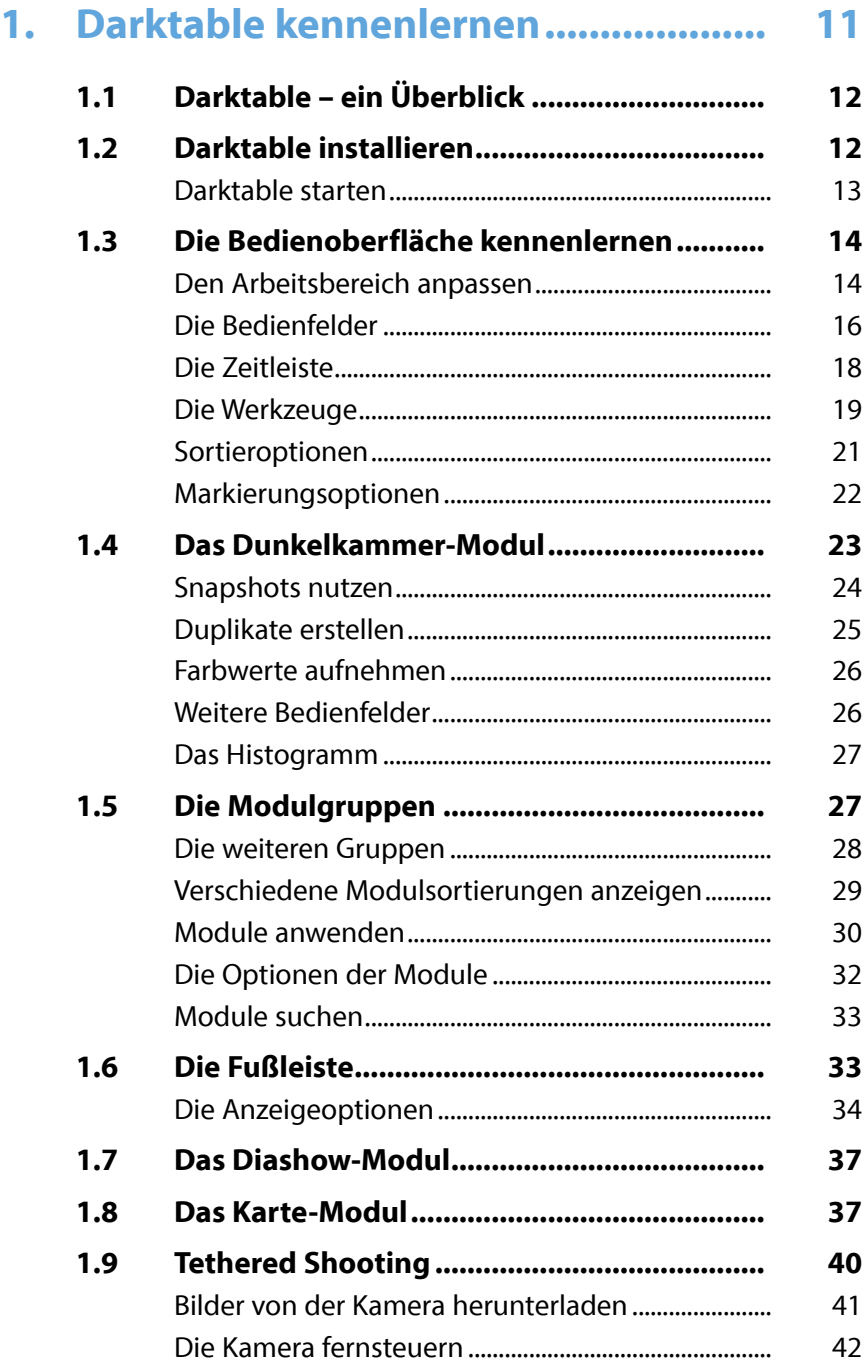

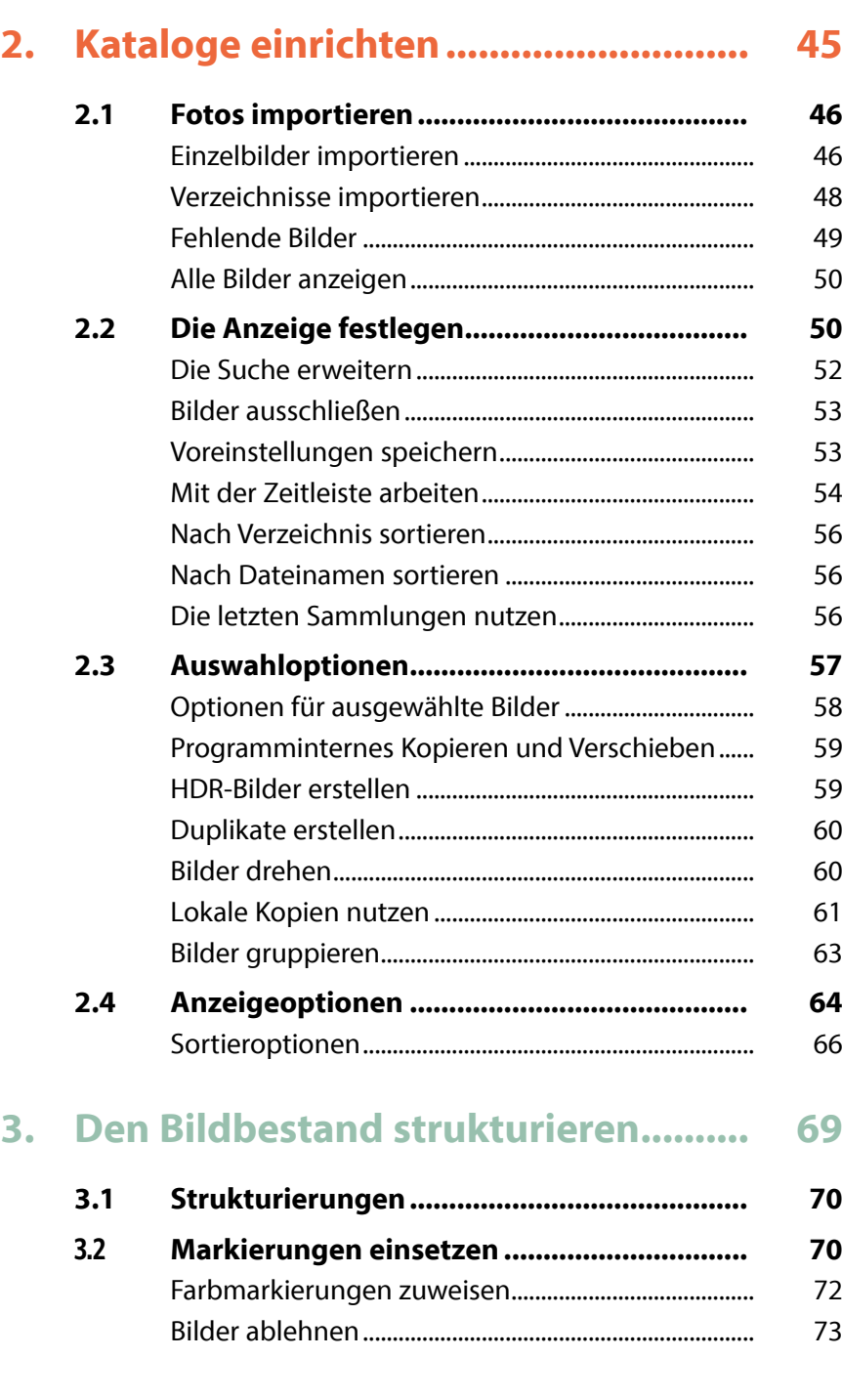

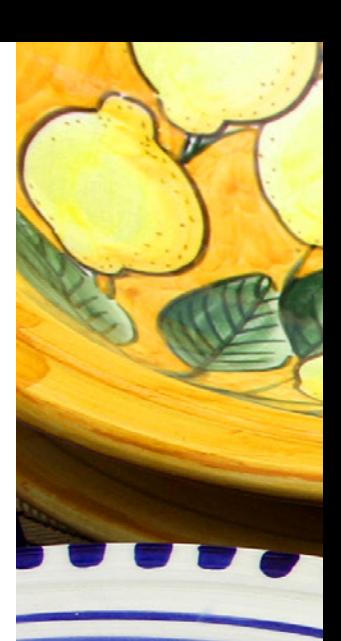

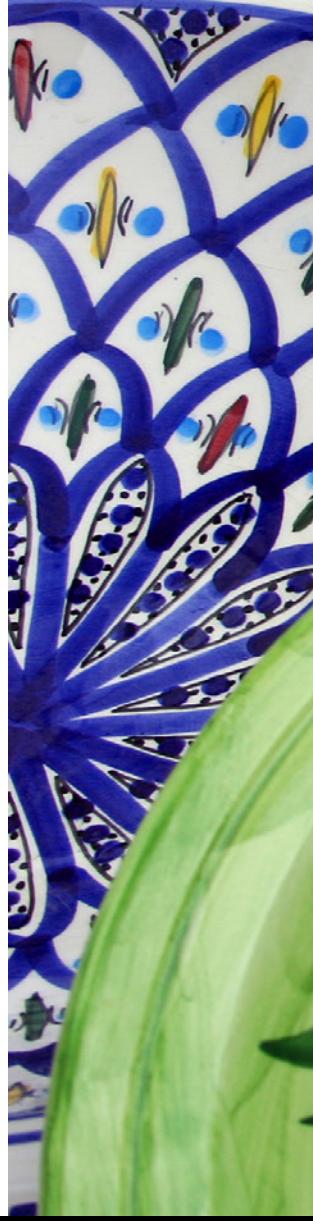

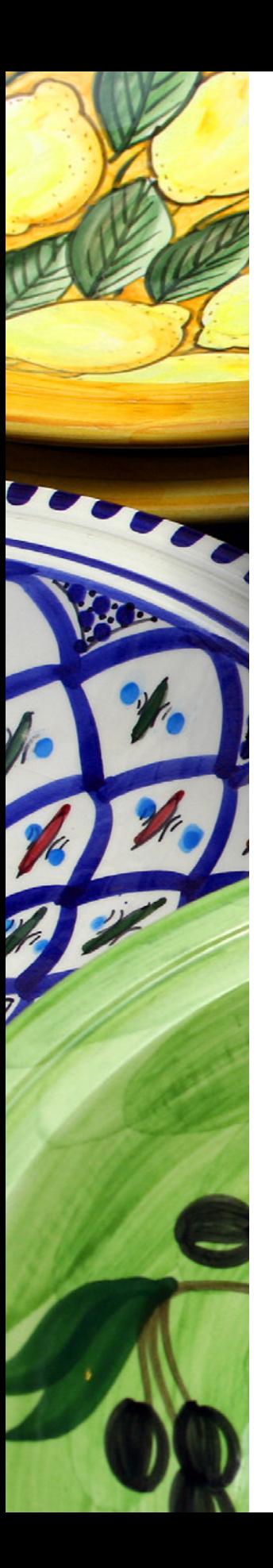

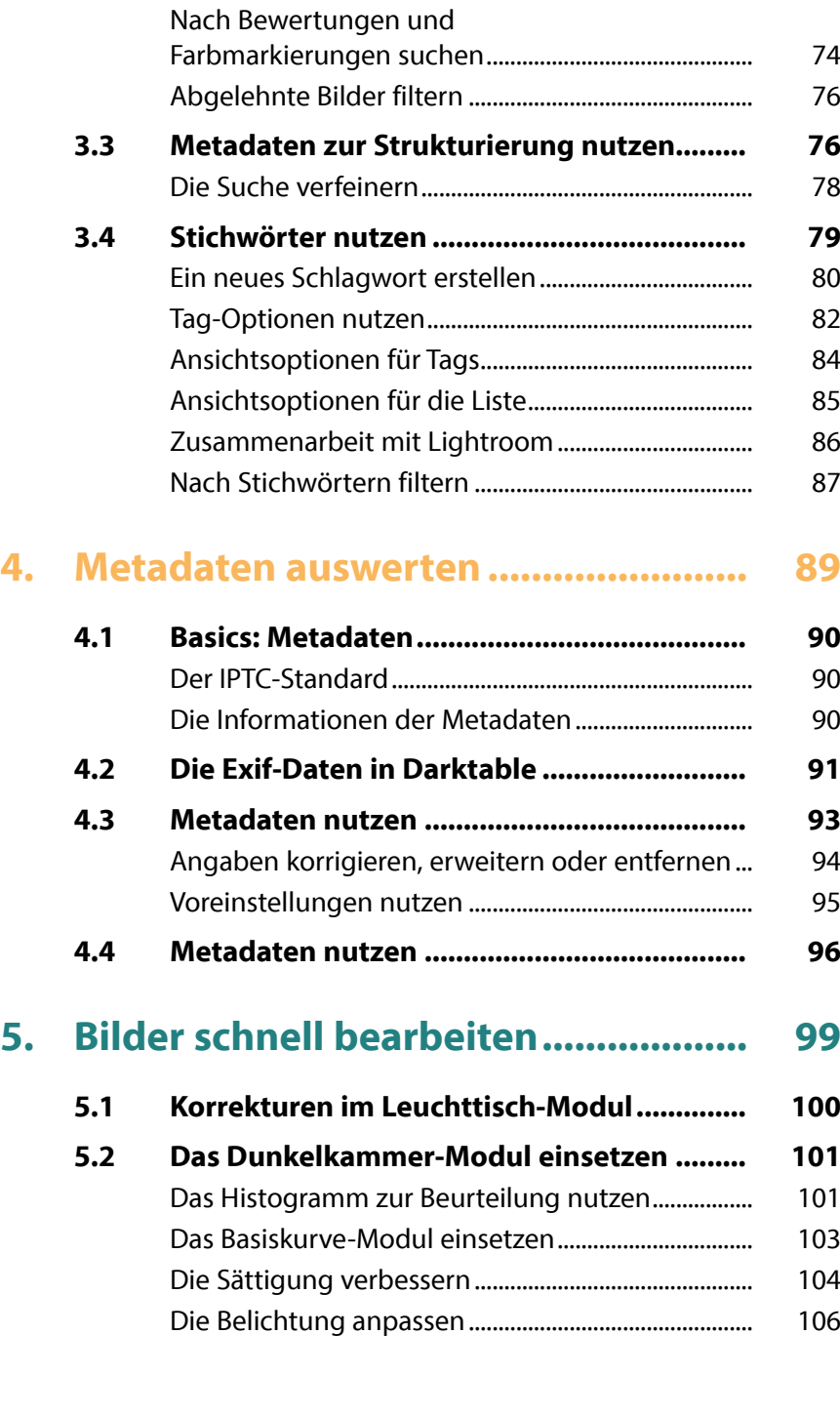

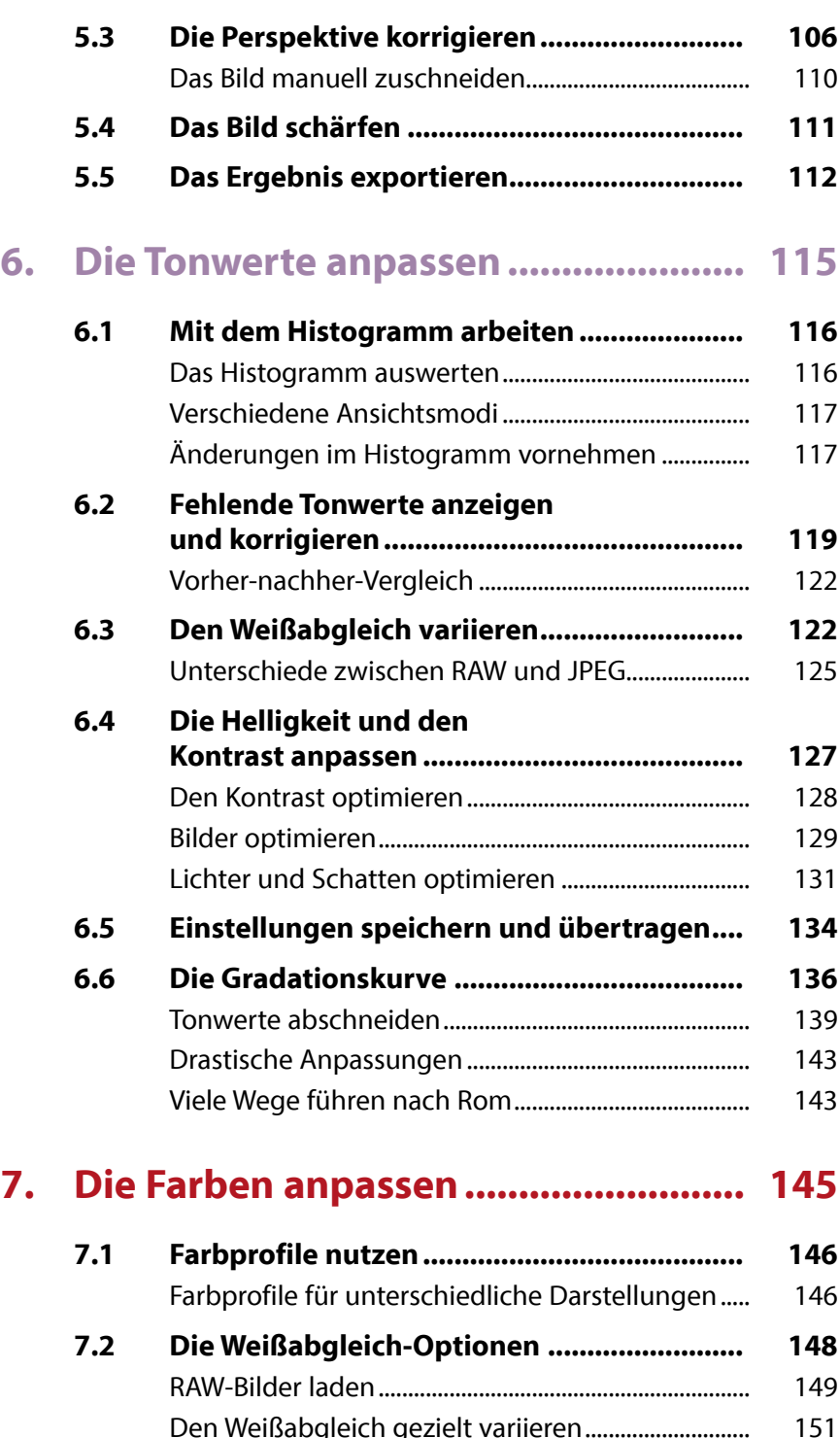

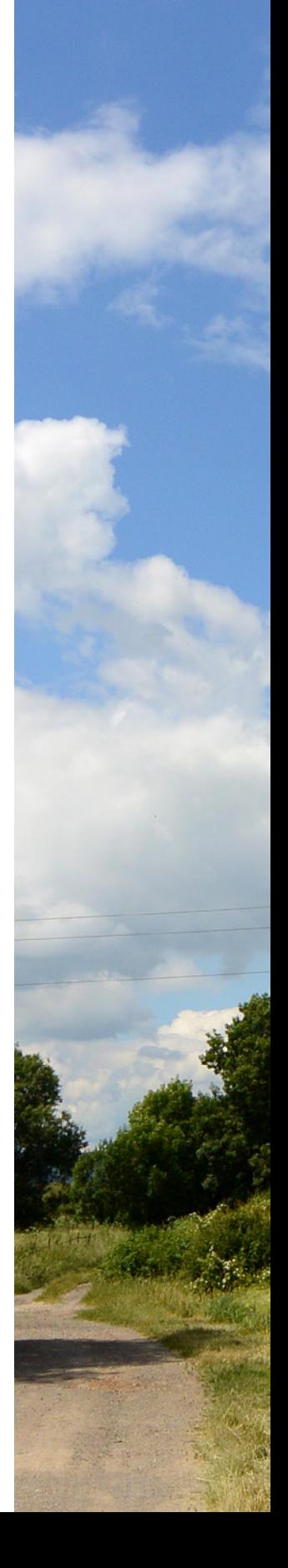

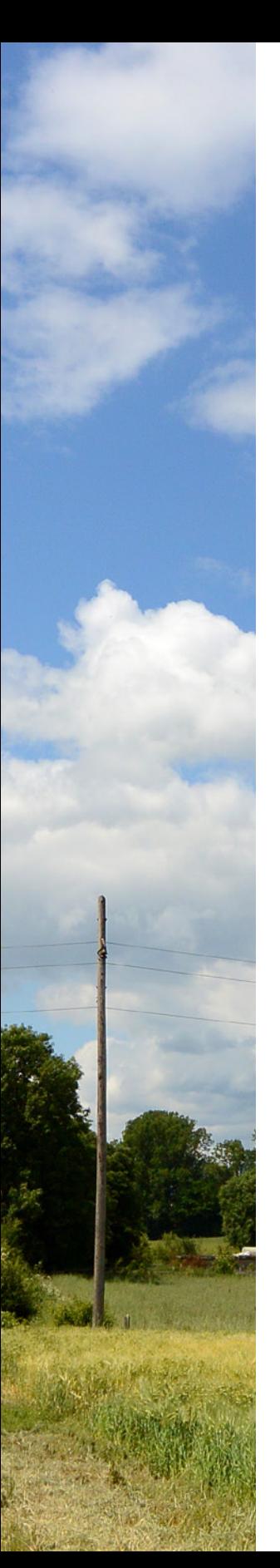

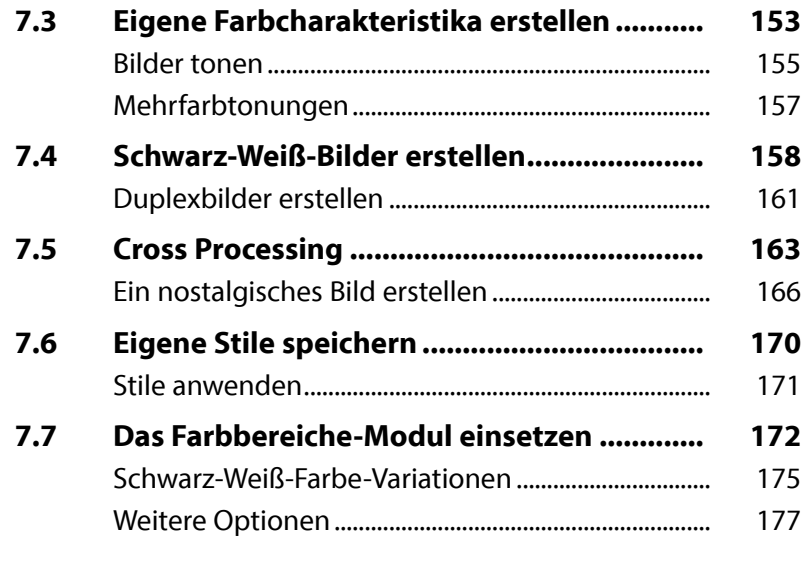

## 8. Die verschiedenen Module nutzen ... 179

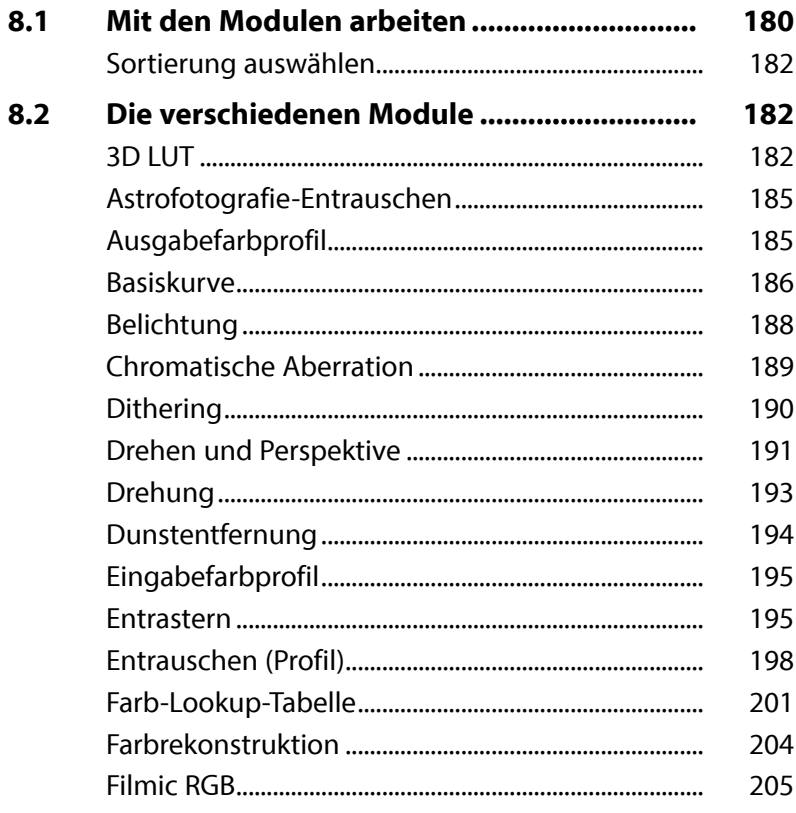

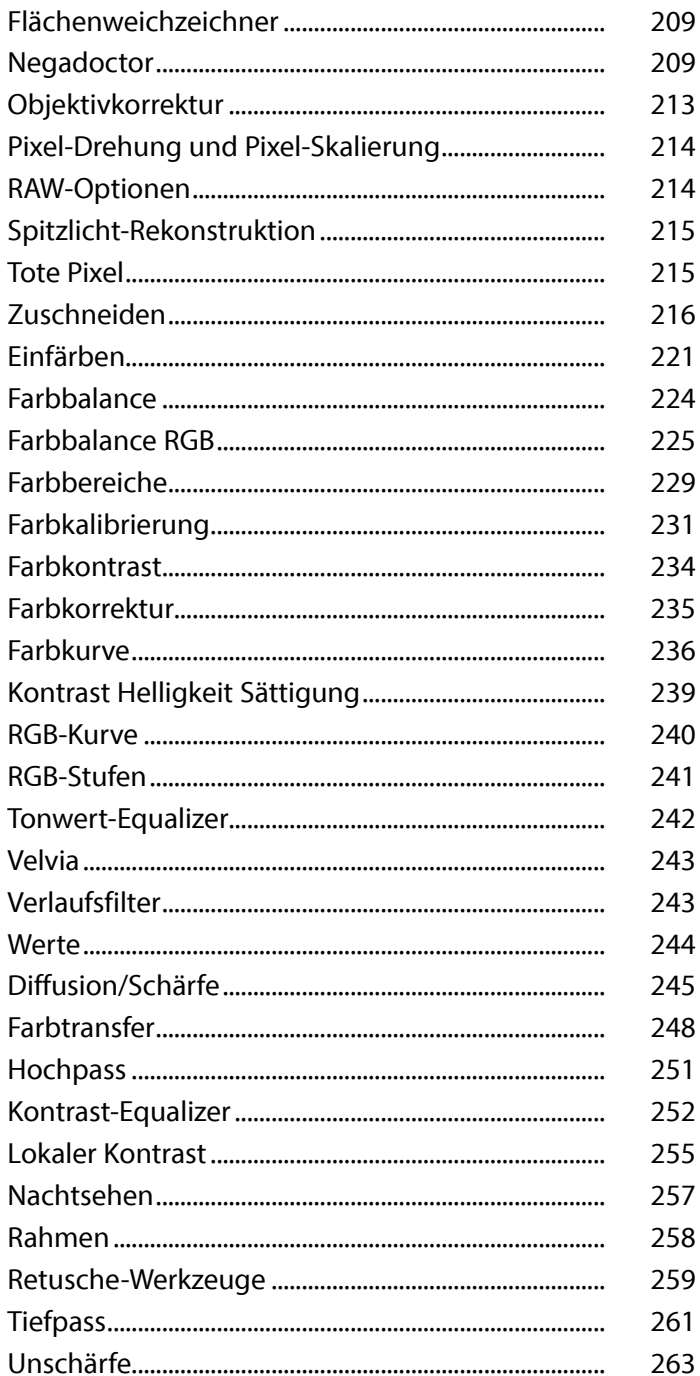

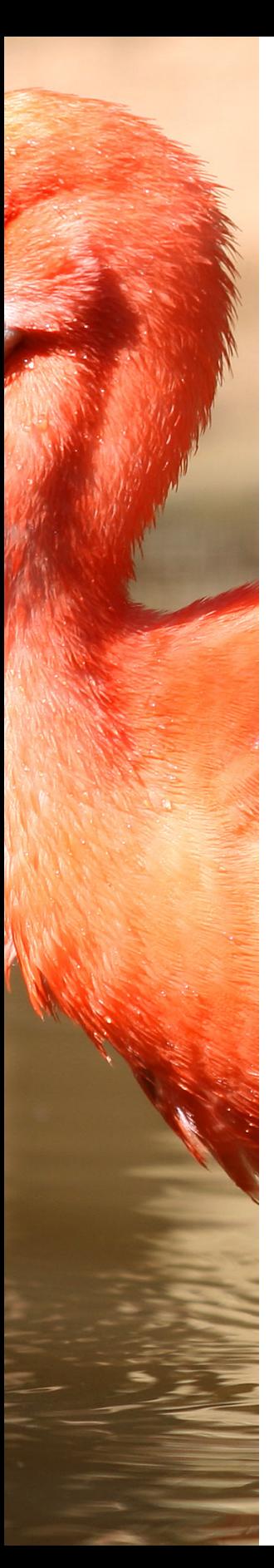

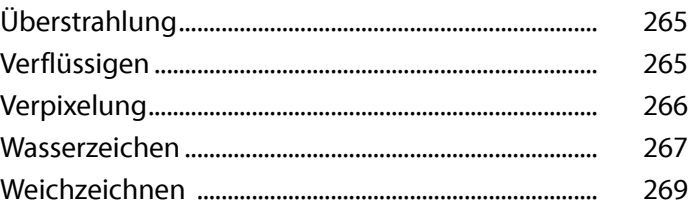

### **9. [RAW-Bilder entwickeln.......................](#page--1-0) 271**

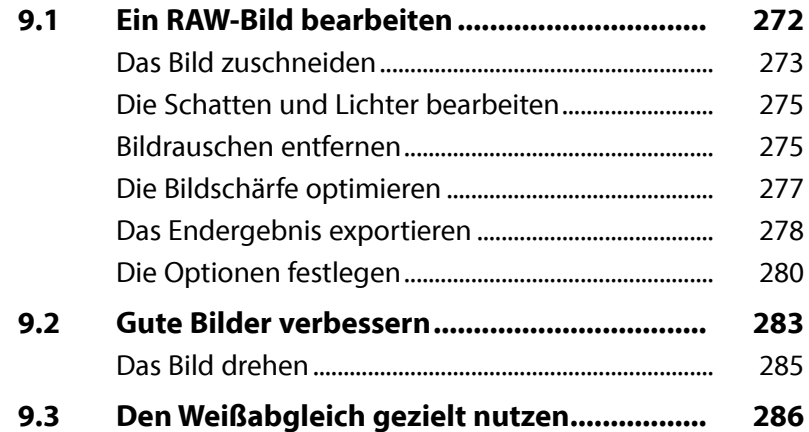

#### **10. [Mit Masken arbeiten](#page--1-0) .......................... 289**

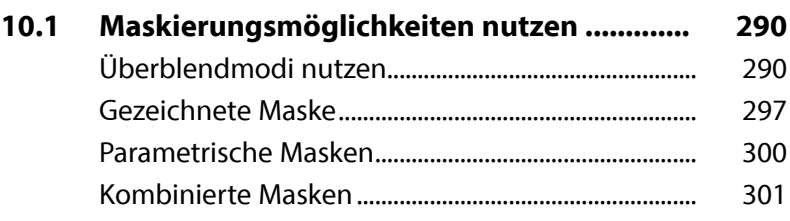

# **Stichwortverzeichnis.......................... 302**